## **String Typedef Struct**

**ISA 105 Algoritma dan Pemrograman Sofia Umaroh, S.Pd., M.T**

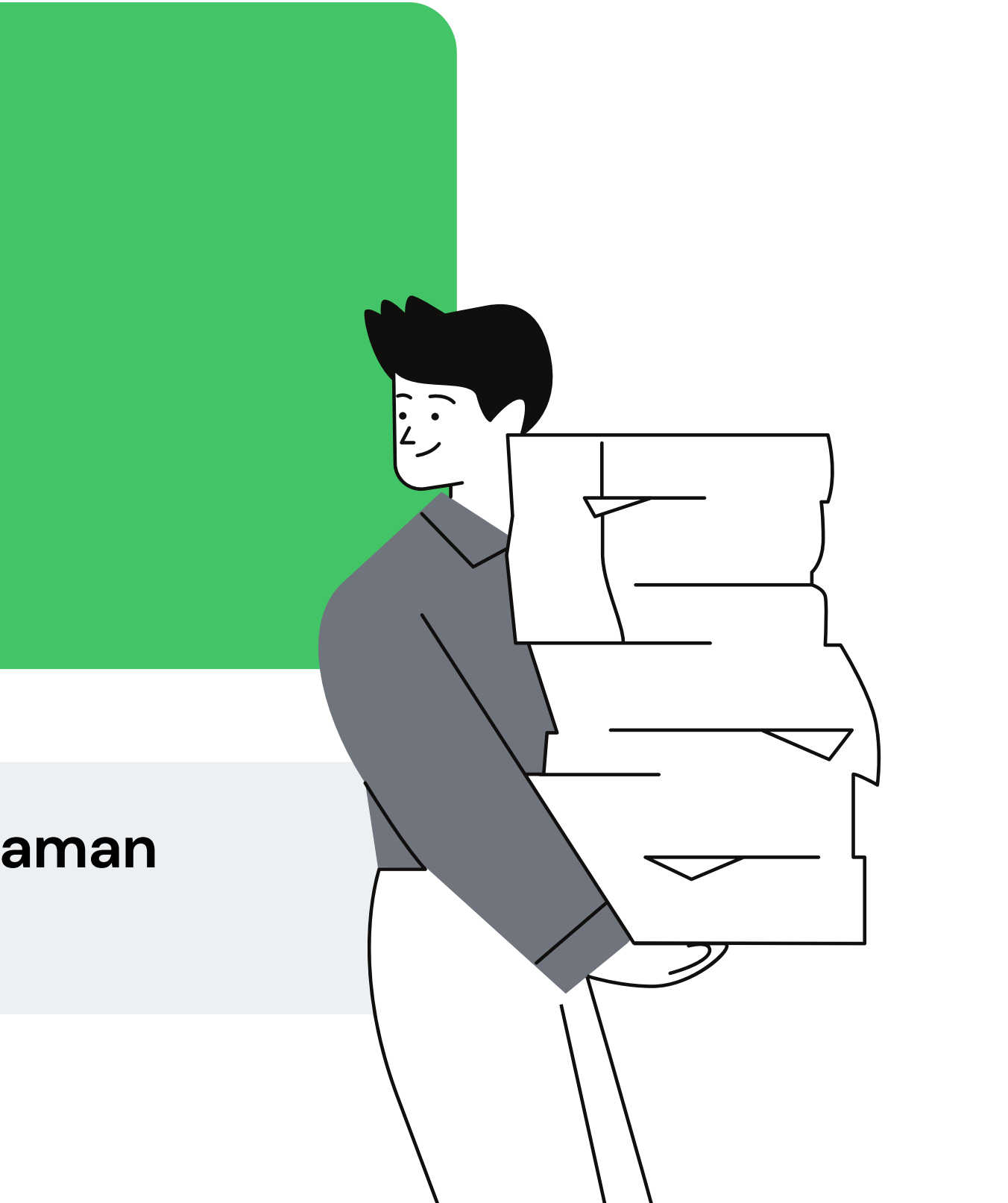

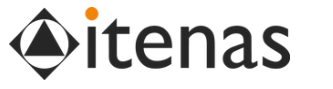

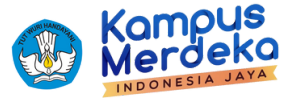

# **Struct dan Typedef?**

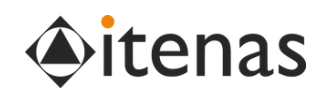

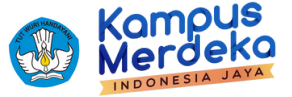

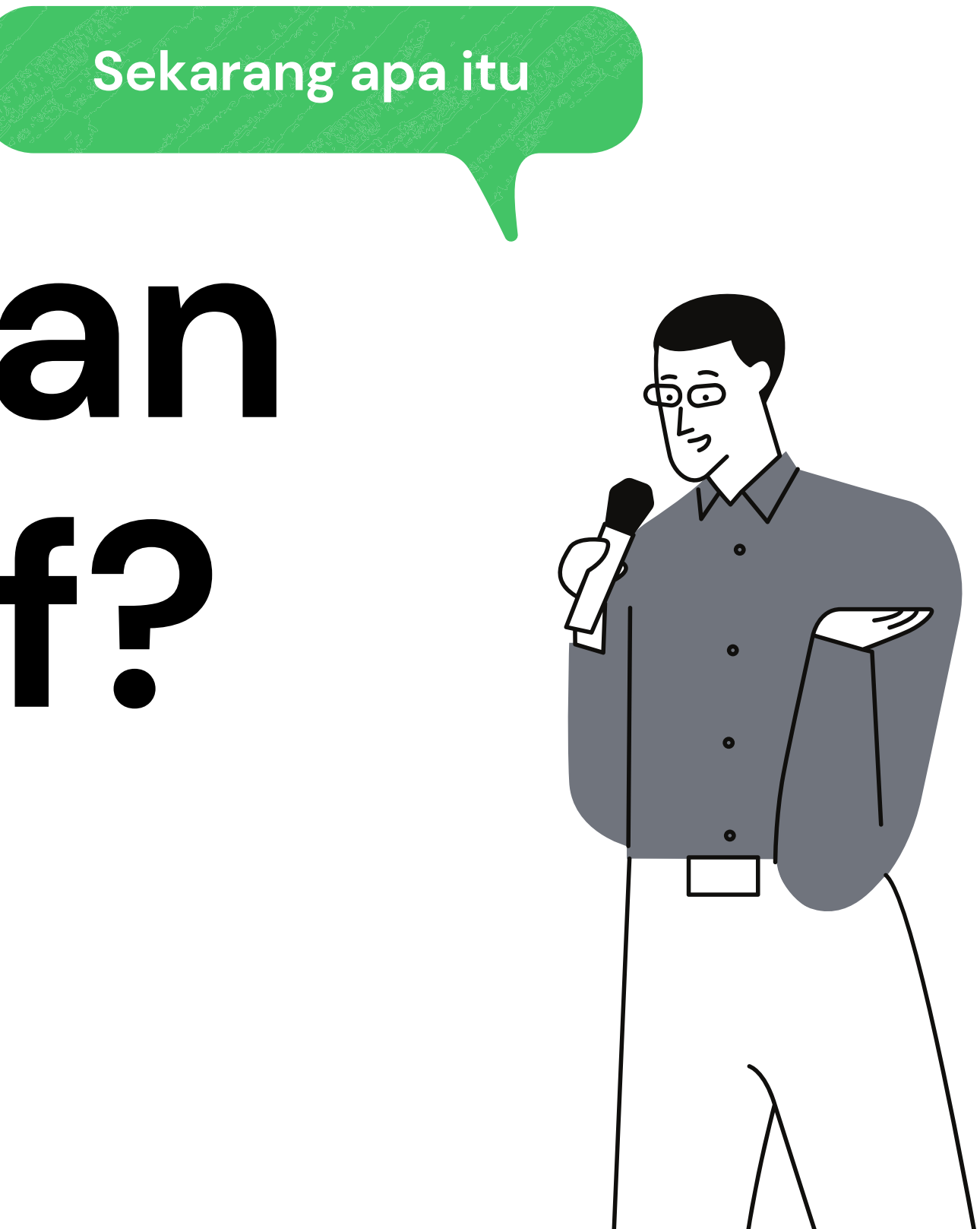

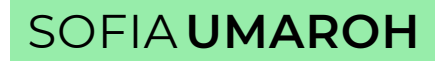

### **Kenapa Struct?**

- Anda diminta mengelola 5 data mahasiswa yang terdiri dari NRP, nama, dan IPK kemudian mencetaknya ke layar.
- Apa yang akan diakukan? Mungkin saja:
- Butuh berapa variabel untuk mengelola 5 data mahasiswa?
- Bagaimana jika user ingin menampilkan data mahasiswa urutan tertentu? bagaimana program mengetahui jika nrp2, dan nama1 tidak berhubungan?
- Cara ini tidak efisien!
- Kita butuh **Struct** untuk membungkus nrp, nama dan ipk menjadi 1 buah tipe data baru.

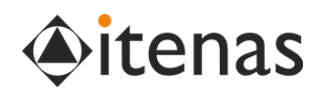

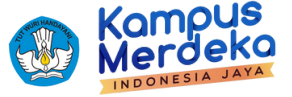

```
int nrp1;
char nama1[25];
float ipk1;
```

```
int nrp2;
char nama2[25];
float ipk2;
```

```
int nrp3;
char nama3[25];
float ipk3;
```

```
int nrp4;
char nama4[25];
float ipk4;
```
...

### **Definisi Struct**

- Struct dalam C digunakan untuk membentuk tipe data dengan anggota bertipe heterogen (berbeda).
- Struct juga dikenal dengan records dalam bahasa pemrograman lain seperti Pascal.

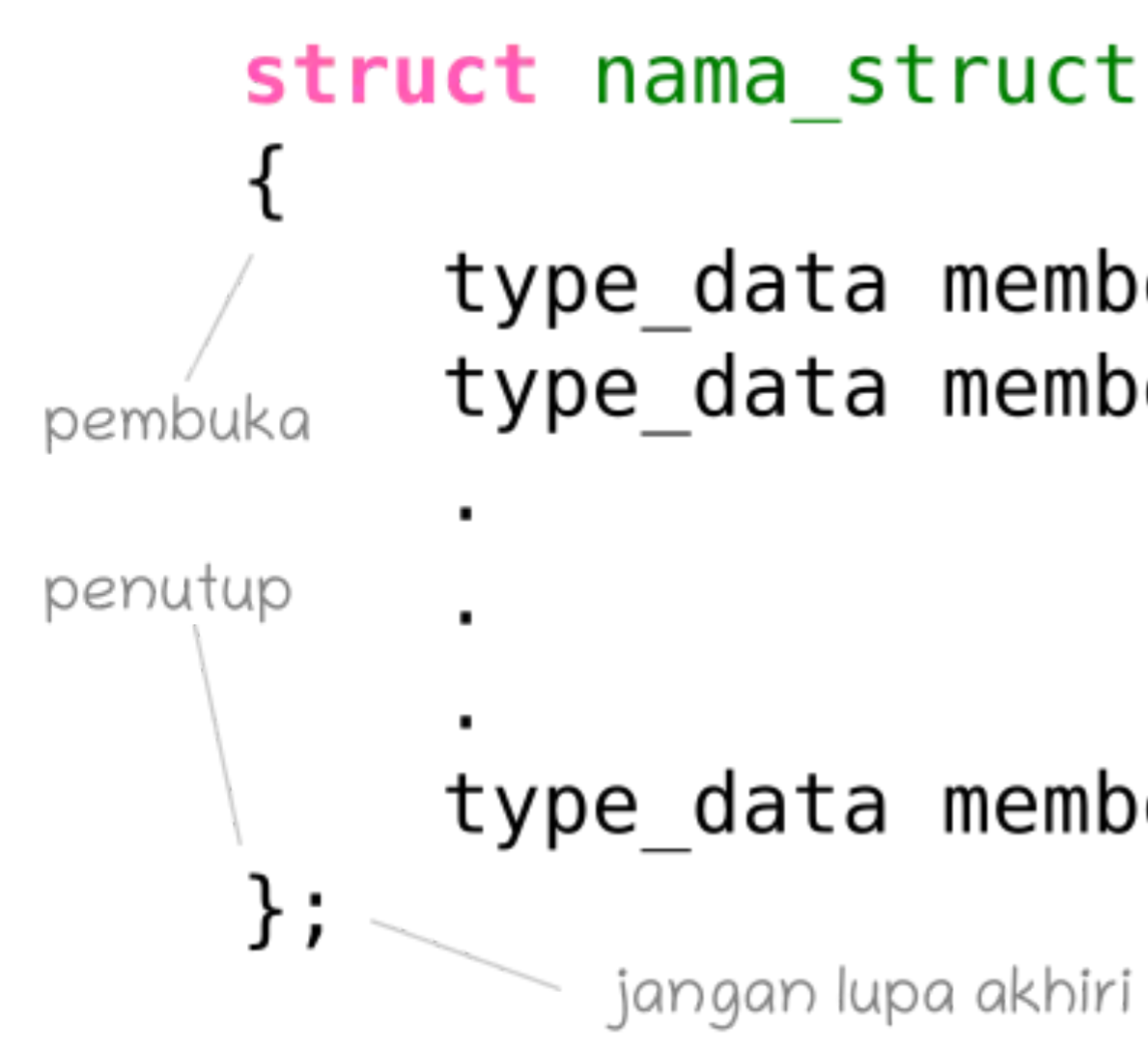

https://www.petanikode.com/c-struct/

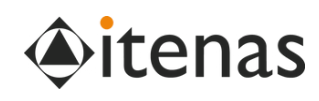

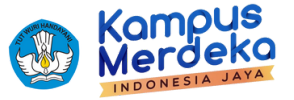

jangan lupa akhiri dengan titik koma

type data member1; type data member2;

member struct

### type data memberN;

jangan lupa akhiri dengan titik koma

petanikode.com

```
#include <stdio.h>
// membuat struct
struct Mahasiswa {
    char *nrp;
    char *nama;
    float ipk;
```
}; int main(){ }

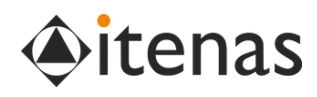

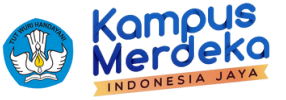

```
// menggunakan struct
struct Mahasiswa mhs1;
// mengisi nilai ke struct
strcpy(mhs1.nrp,
"162023001");
strcpy(mhs1.nama,
"Anton");
mhs1. ipk = 3.2;
// mencetak data struct
printf("NRP: %s\n,mhs1.nrp);
printf("Nama: %s\n,mhs1.nama);
printf("IPK: %f\n,mhs1.ipk);
```
- Terdapat kumpulan data mahasiswa berisi variabel **nrp, nama dan ipk** yang **dibungkus** dengan nama **Mahasiswa**
- **Untuk** mengguankan struktur **Mahasiswa,** harus deklarasikan di program utama dengan kata kunci **struct.**

**struct <NamaStruct>** namaVar**;**

- Perhatikan cara pengisian data setiap variabel dalam struktur
	- **namaVar<dot>elementStruct**

> NRP: 162023001 Nama: Anton > IPK: 3.20

### **Definisi Struct**

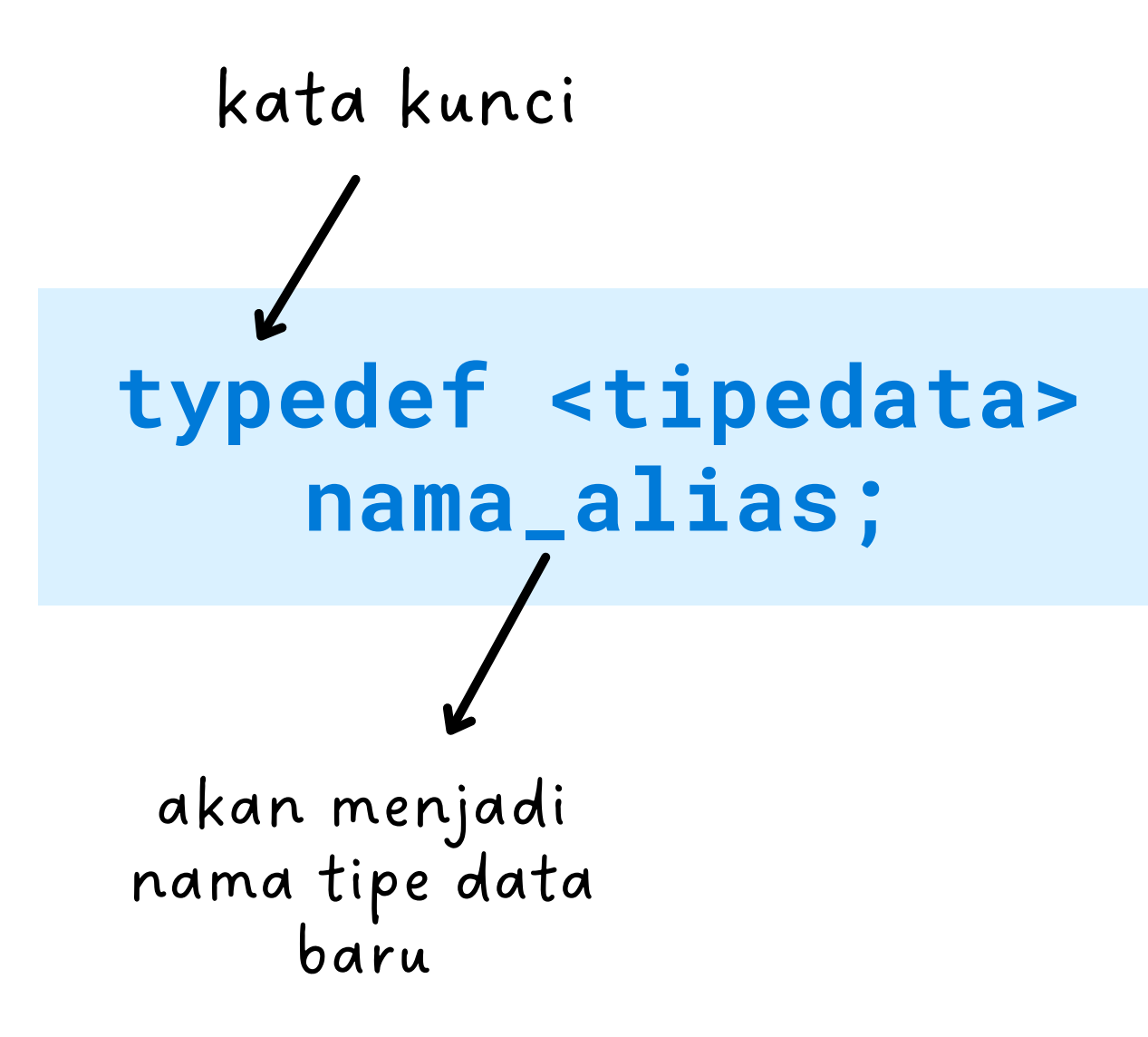

```
// Deklarasi tipe data bentukan/alias
```
#include <stdio.h> typedef int bilbulat; typedef float pecahan;

int main(){

```
bilbulat a; // var a bertipe bilbulat
   pecahan b; // var b bertipe pecahan
   a = 123456;
    printf("Isi variabel a: %d \n"
,a);
   b = 23.4513;printf("Isi variabel b: %.2f \n"
,b);
return 0;
}
```
> Isi variabel a: 123456 > Isi variabel b: 23.45 > Program ended with exit code: 0

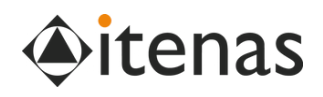

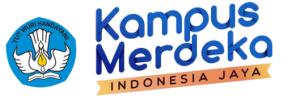

**typedef** adalah kata kunci untuk mendefinisikan tipe data baru (tipe data bentukan)

## **Definisi Typedef**

### **Typedef Struct**

- Seringnya Typedef dikombinasikan dengan Struct untuk membuat tipe bentukan baru yang berisi kumpulan variabel
- Cara definisi Tipe Bentukan:

```
typedef struct{
   tipe_data member1;
   tipe_data member2;
   ..
 } nama_tipe_bentukan;
```

```
// Definisikan tipe data bentukan mahasiswa
} Mahasiswa; // Tipe data bentukan
```
#include <stdio.h> **typedef struct** { char \*nrp; char \*nama; float ipk; int main(){ *// mengisi mhs1*  $mhs1.ipk = 3.6;$ return 0; }

```
Mahasiswa mhs1; // Tidak perlu struct
strcpy(mhs1.nrp,
"162023001");
strcpy(mhs1.nama,
"Anton");
// mencetak data struct
printf("NRP: %s\n,mhs1.nrp);
printf("Nama: %s\n,mhs1.nama);
printf("IPK: %f\n,mhs1.ipk);
```

```
> NRP: 162023001
> Nama: Anton
> IPK: 3.20
```
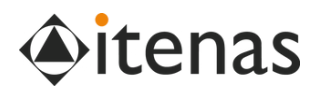

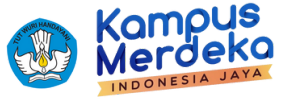

# **Array of typedef struct?**

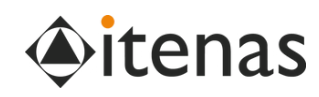

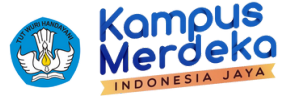

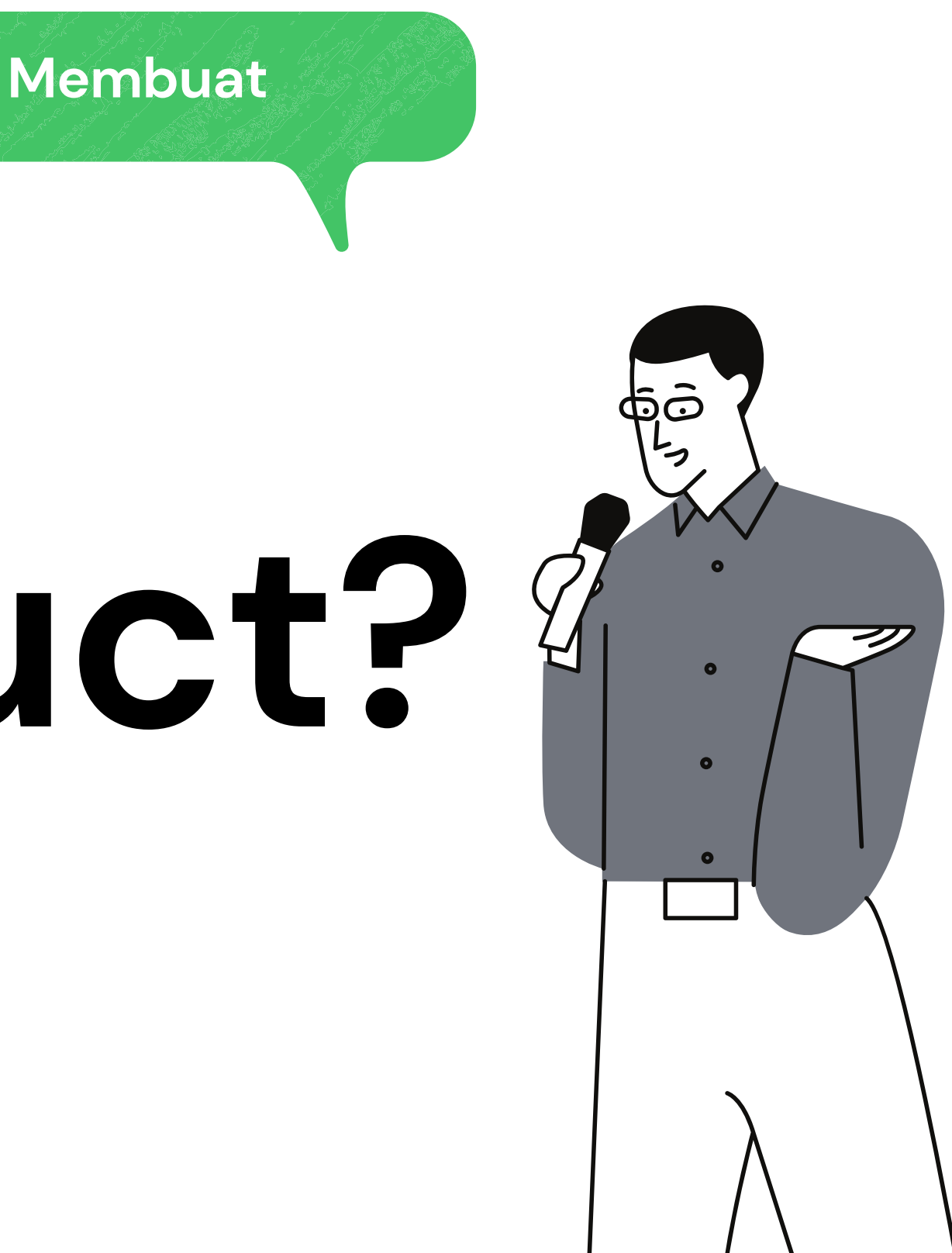

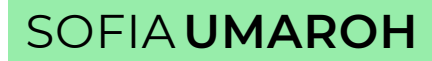

## **Opening Case**

Andre diminta pak Joni untuk menginput data produk seperti tabel berikut dan mencetaknya • Kita membutuhkan tipe bentukan yang berisi data kode\_produk, nama\_produk dan harga dengan nama produk.

- Harga (\$) **Kode Produk Nama Produk** 248.6 AOO2 Sepatu  $112.3$ AO32 Sandal **BO21** 67 **Blouse BO32** 99.8 Jeans **BO33** 201.25 Jaket CO<sub>18</sub> Kursi 99.9 CO32 Sofa 259.9 C<sub>122</sub> Meja 189.8
- 
- 
- 
- produk

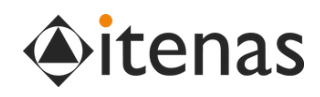

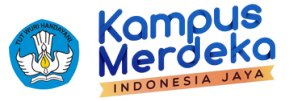

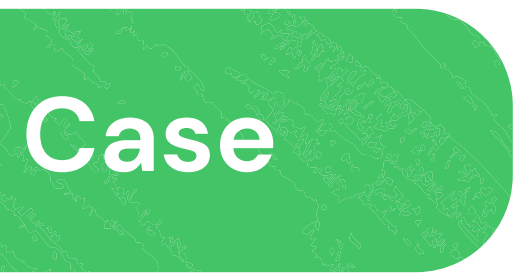

Dan mendeklarasikan array of

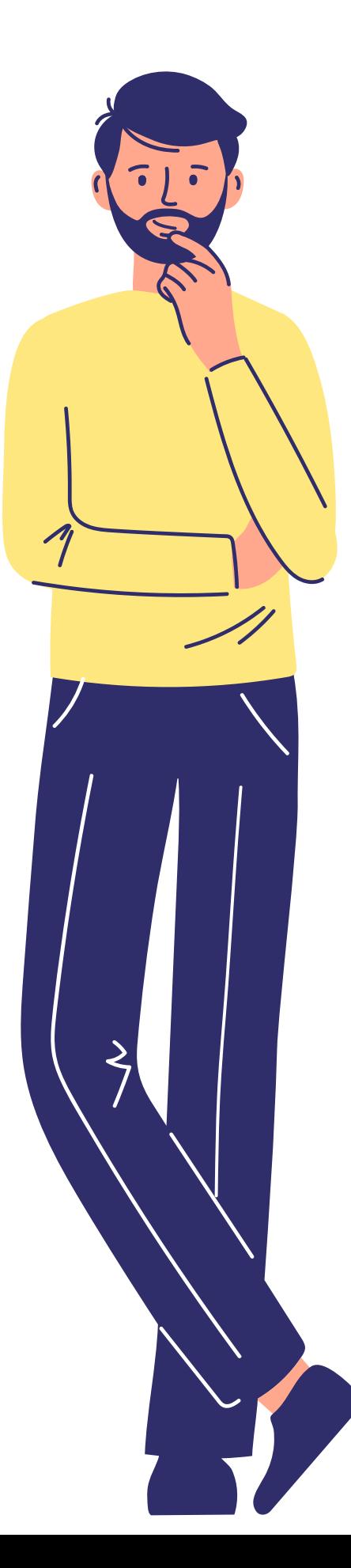

**#include <string.h> typedef struct {** char \*kode; char \*nama; float harga; **} data\_produk;**

# **Array of typedef struct**

**Langkah 1: Definisikan tipe bentukan:**

**Langkah 2: Deklarasi var array produk:**

**int main(){ data\_produk** produk[8];

**...**

**}**

### **Langkah 3: isi data\_produk dengan assignment**

int main(){

```
data_produk produk[8];
strcpy(produk[0].kode,
"A002");
strcpy(produk[0].nama,
"Sepatu");
produk[0].harga= 248.6;
strcpy(produk[1].kode,
"A032");
strcpy(produk[1].nama,
"Sandal");
produk[1].harga= 112.3;
strcpy(produk[1].kode,
"B021");
strcpy(produk[1].nama,
"Blouse");
produk[1].harga= 67;
... // hingga indeks ke-7
```
}

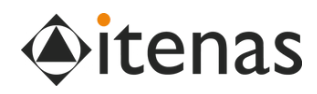

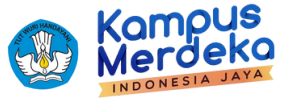

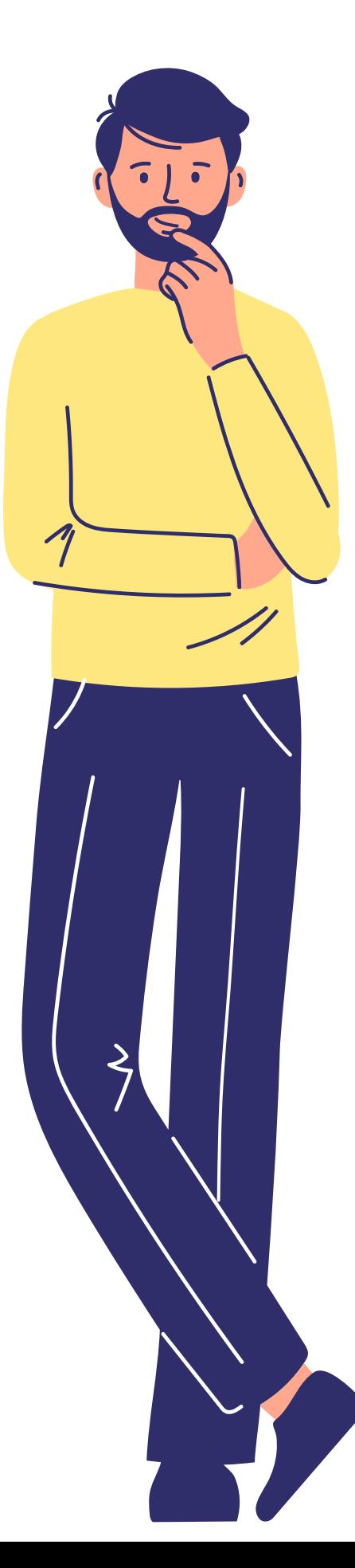

**#include <string.h> typedef struct {** char \*kode; char \*nama; float harga; **} data\_produk;**

# **Array of typedef struct**

**Langkah 1: Definisikan tipe bentukan:**

**Langkah 2: Deklarasi var array produk:**

**int main(){ data\_produk** produk[8];

**...**

**}**

**Langkah 3: isi data\_produk dengan loop**

int main(){ int i; }

```
data_produk produk[8];
for (i=0; i<8; i++){
   strcpy(produk[i].kode,
"A002");
   strcpy(produk[i].nama,
"Sepatu");
   produk[i].harga= 248.6;
```
}

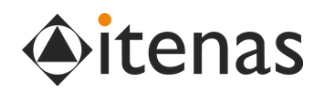

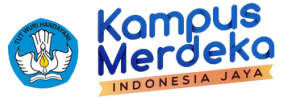

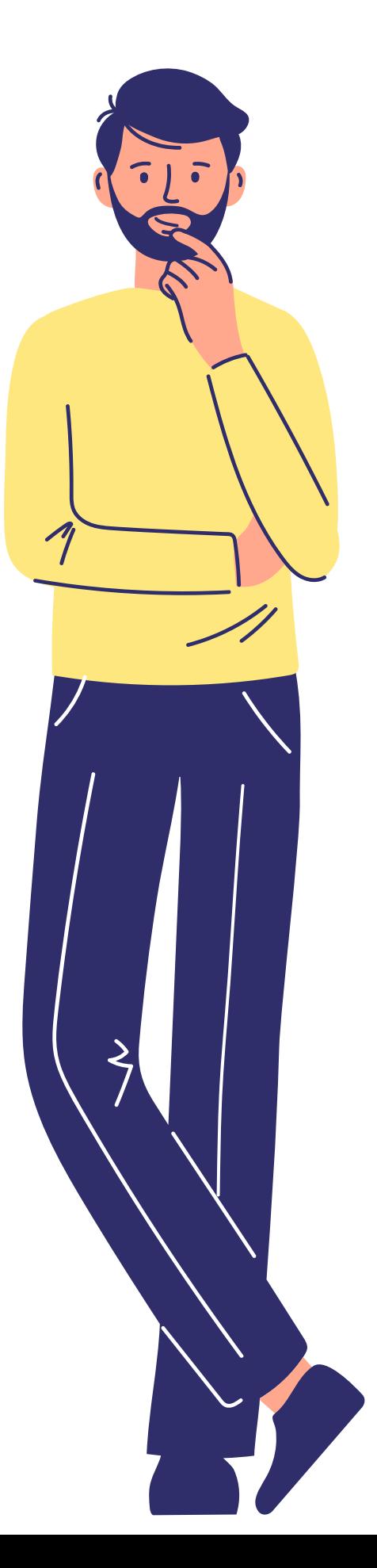

# **Array of typedef struct**

**Langkah 4: Cetak produk dengan harga > \$100 tanpa looping**

int main(){

...

printf(No.Kode\tNama\tHarga\n",produk[0].kode,produk[0].nama,produk[0].harga); printf(1. %s\t%s\t%.2f\n",produk[0].kode,produk[0].nama,produk[0].harga); printf(2. %s\t%s\t%.2f\n",produk[1].kode,produk[1].nama,produk[1].harga); printf(3. %s\t%s\t%.2f\n",produk[2].kode,produk[2].nama,produk[2].harga); printf(4. %s\t%s\t%.2f\n",produk[3].kode,produk[3].nama,produk[3].harga); printf(5. %s\t%s\t%.2f\n",produk[4].kode,produk[4].nama,produk[4].harga); ... // hingga indeks ke-7

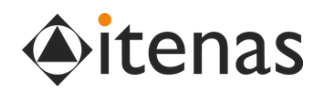

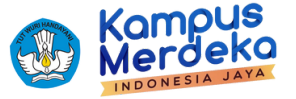

}

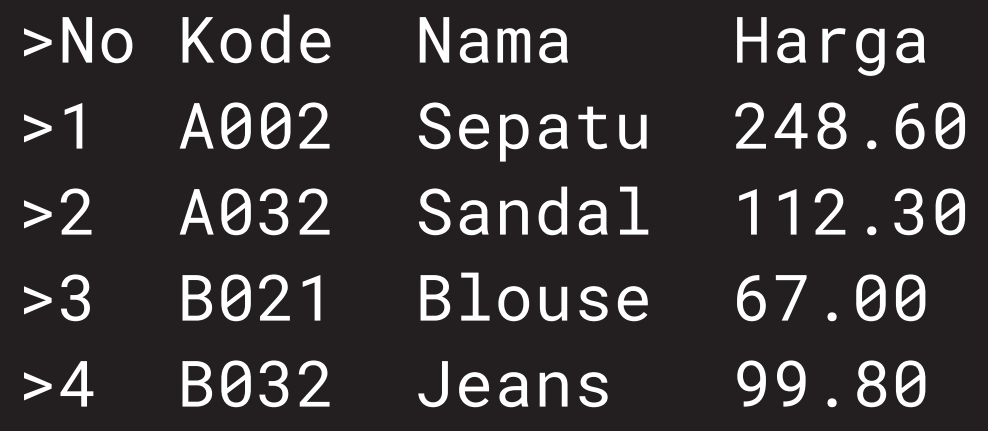

...

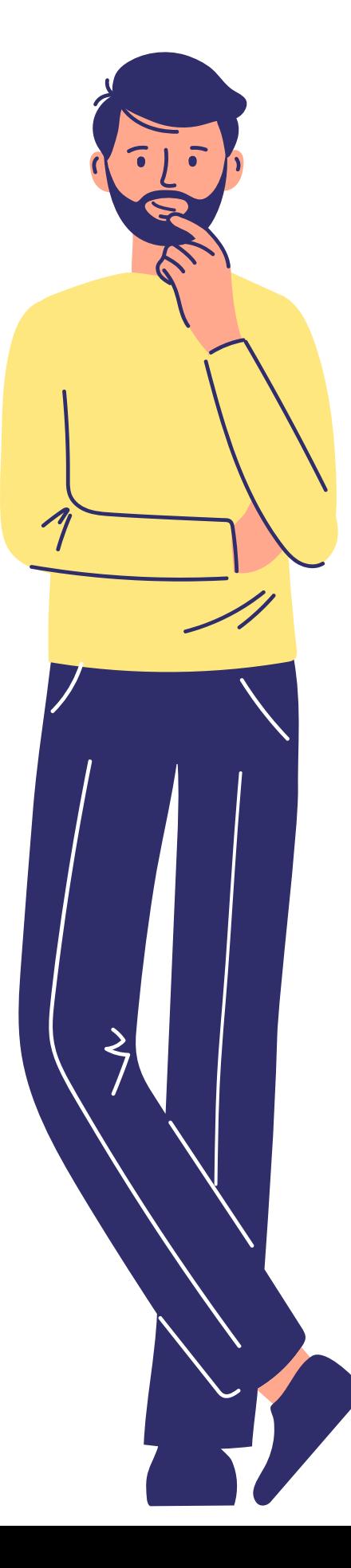

## **Array of typedef struct**

**Langkah 4: Cetak produk dengan harga > \$100 dengan looping**

```
int main(){
```
... printf(No.Kode\tNama\tHarga\n",produk[0].kode,produk[0].nama,produk[0].harga); for  $(i=0; i<5; i++)$ printf(%d %s\t%s\t%.2f\n" ,i+1,produk[i].kode,produk[i].nama,produk[i].harga); } return 0;

}

Bagaimana jika pa<sup>k</sup> Joni hanya ingin mencetak produk dengan harga di atas \$100 saja?

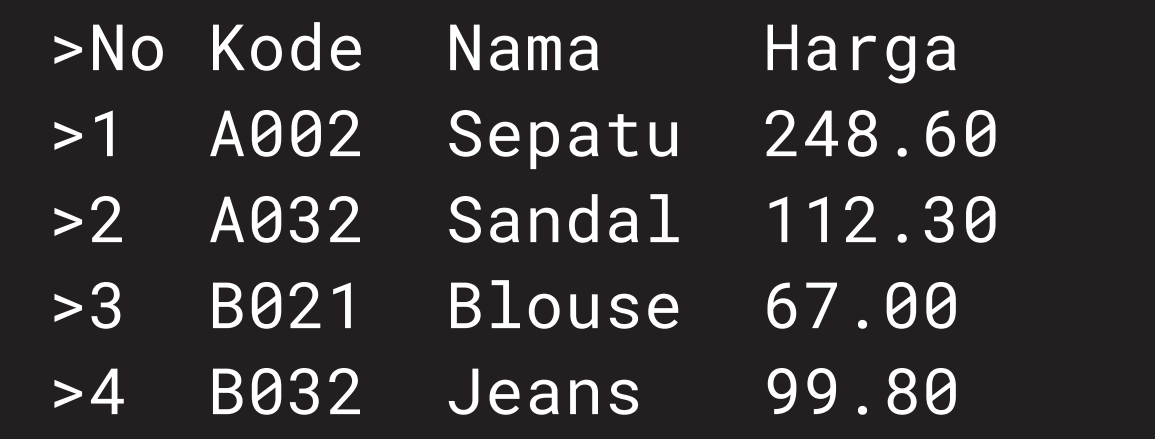

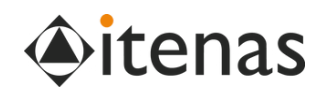

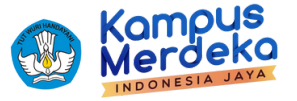

- 
- 

...

**Buatlah program yang dapat membaca 5 data KTP yang disimpan dalam tipe bentukan bernama KTP dan mencetak semua data tersebut.**

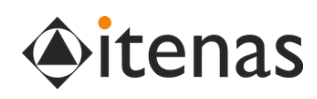

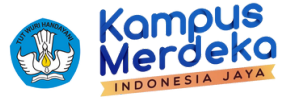

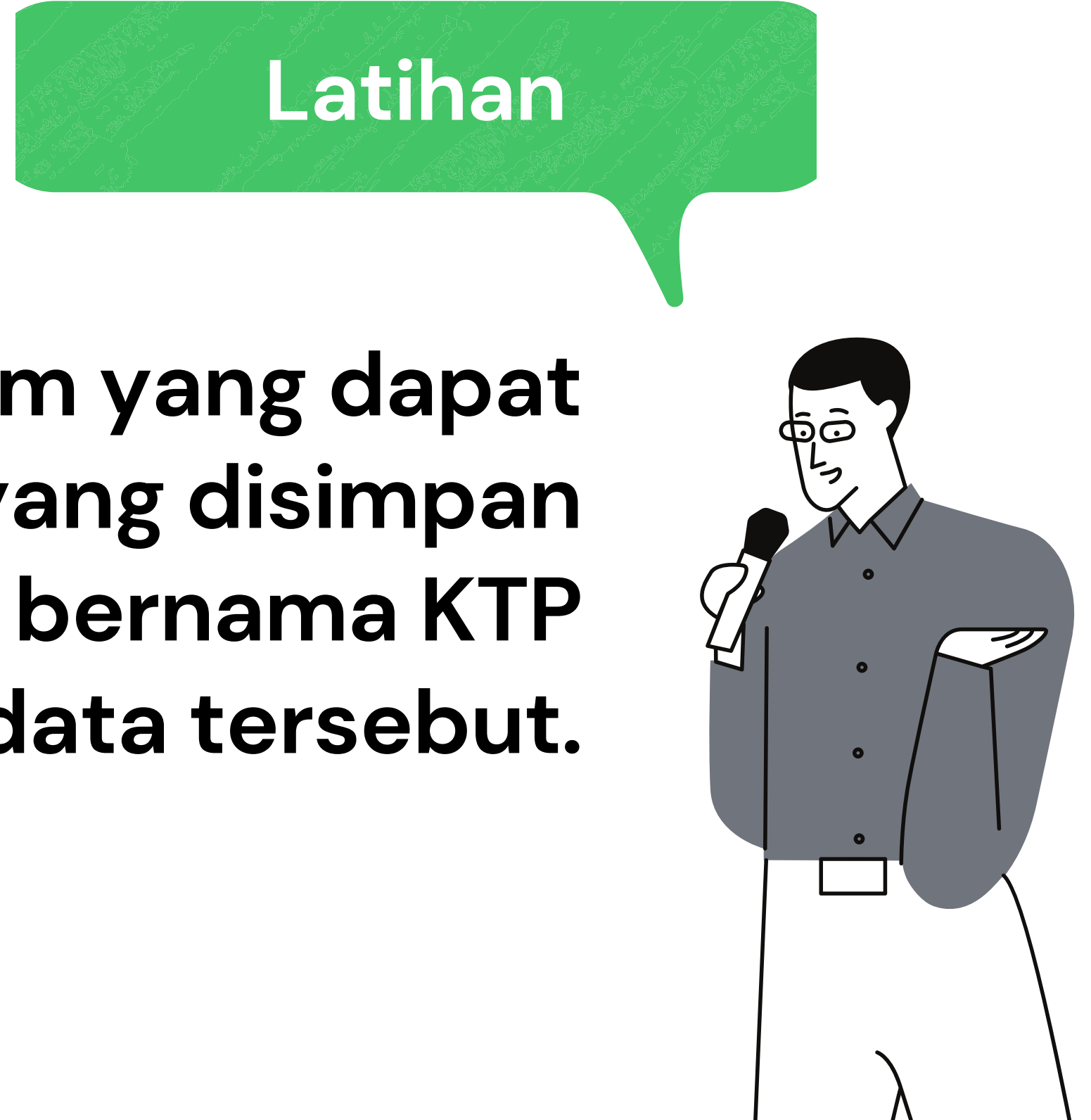

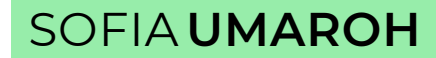

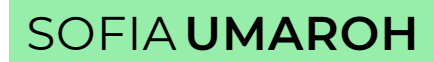

## **Terima kasih**

**Next: Algoritma Pencarian**

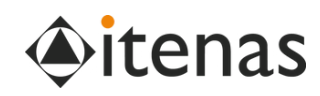

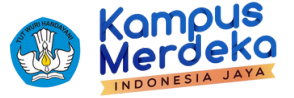

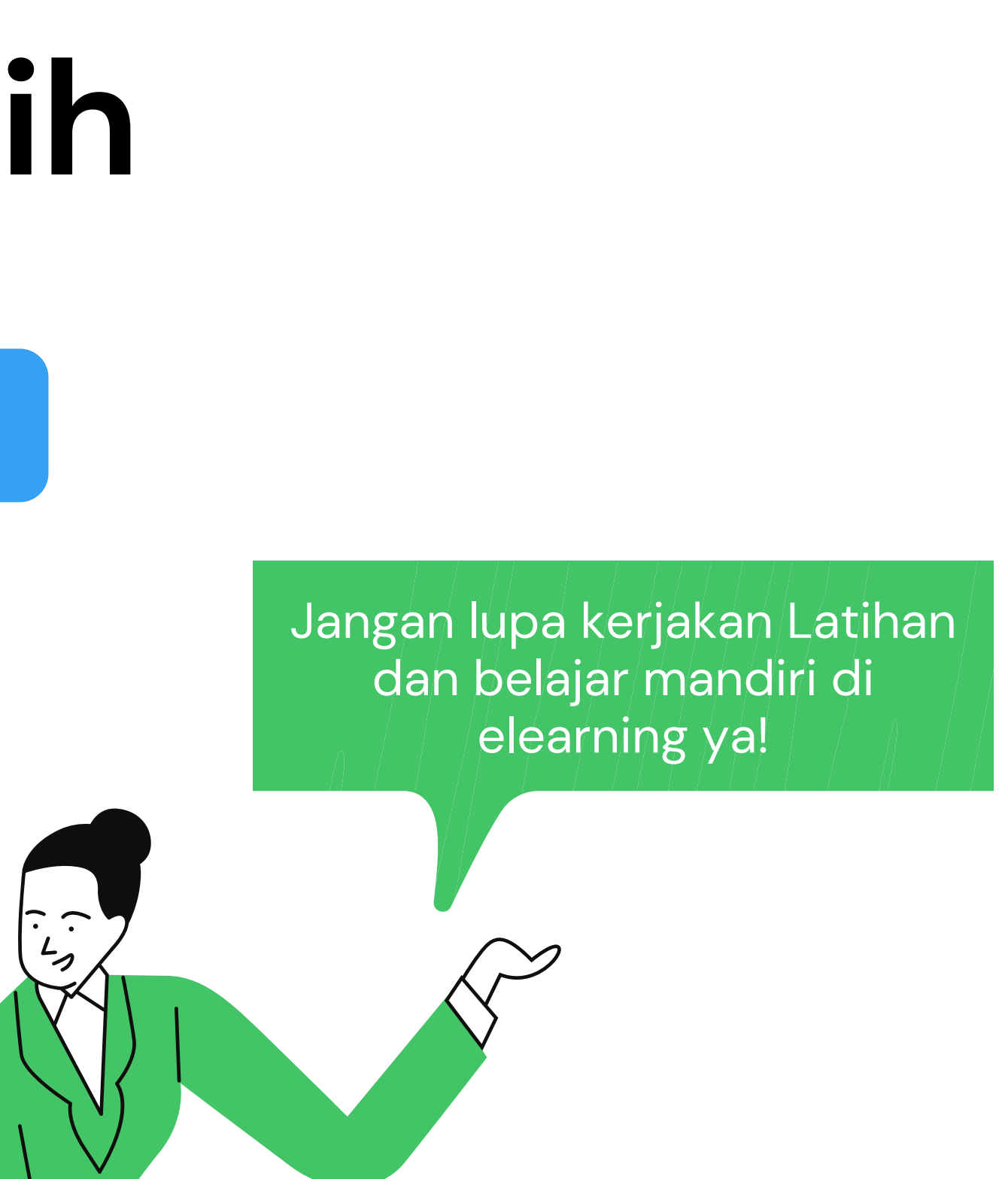

**TUGAS Mandiri** @ Elearning

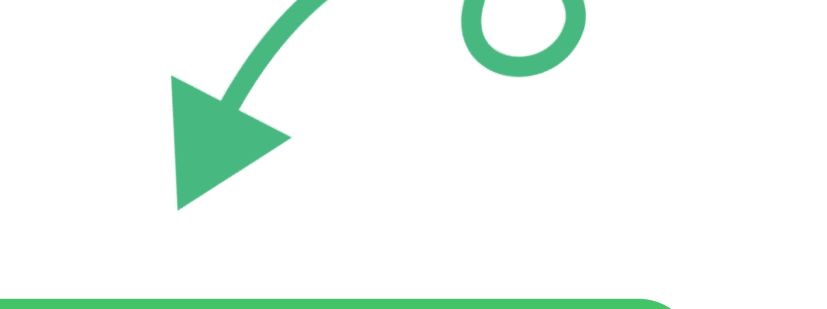